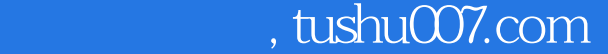

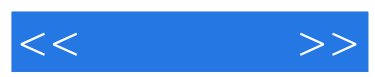

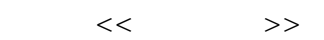

- 13 ISBN 9787512409866
- 10 ISBN 7512409869

出版时间:2012-11

页数:244

字数:430000

extended by PDF and the PDF

更多资源请访问:http://www.tushu007.com

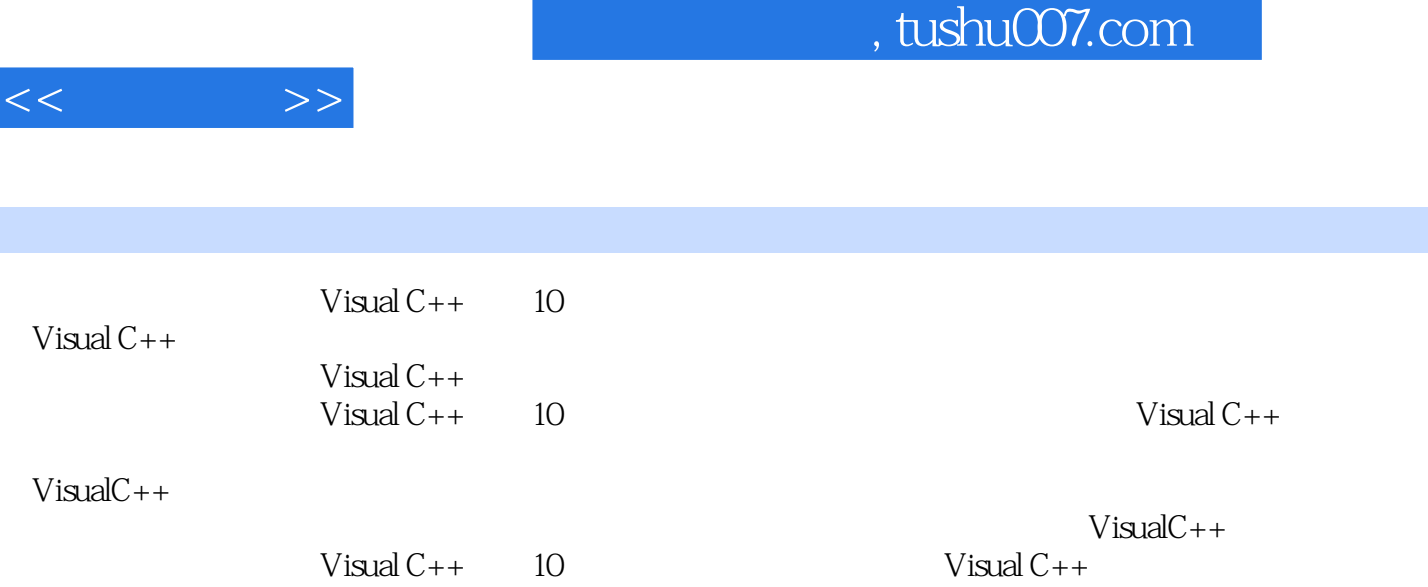

 $\overline{\phantom{a}}$ 

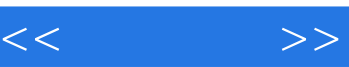

第1章 IT、C++、Visual C++ 1.1  $\rightarrow$ 1.2  $---C$   $C++$ 1.3 C S B S 1.4  $IDE$ ——Visual  $C++$ 1.5 1.5.1 Visual  $C++$ 1.5.2  $--$ windows 1.5.3 1.5.4 Visual  $C++$ 第2章 Visual  $C++$ 2.1 先利其器——安装必备工具 2.2 2.3 Windows 2.3.1 Windows 232 Windows 2.4 Windows 2.4.1 2.4.2 Windows 2.4.3 Windows Message 2.5 Windows API 2.5.1 C Windows 2.5.2

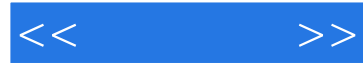

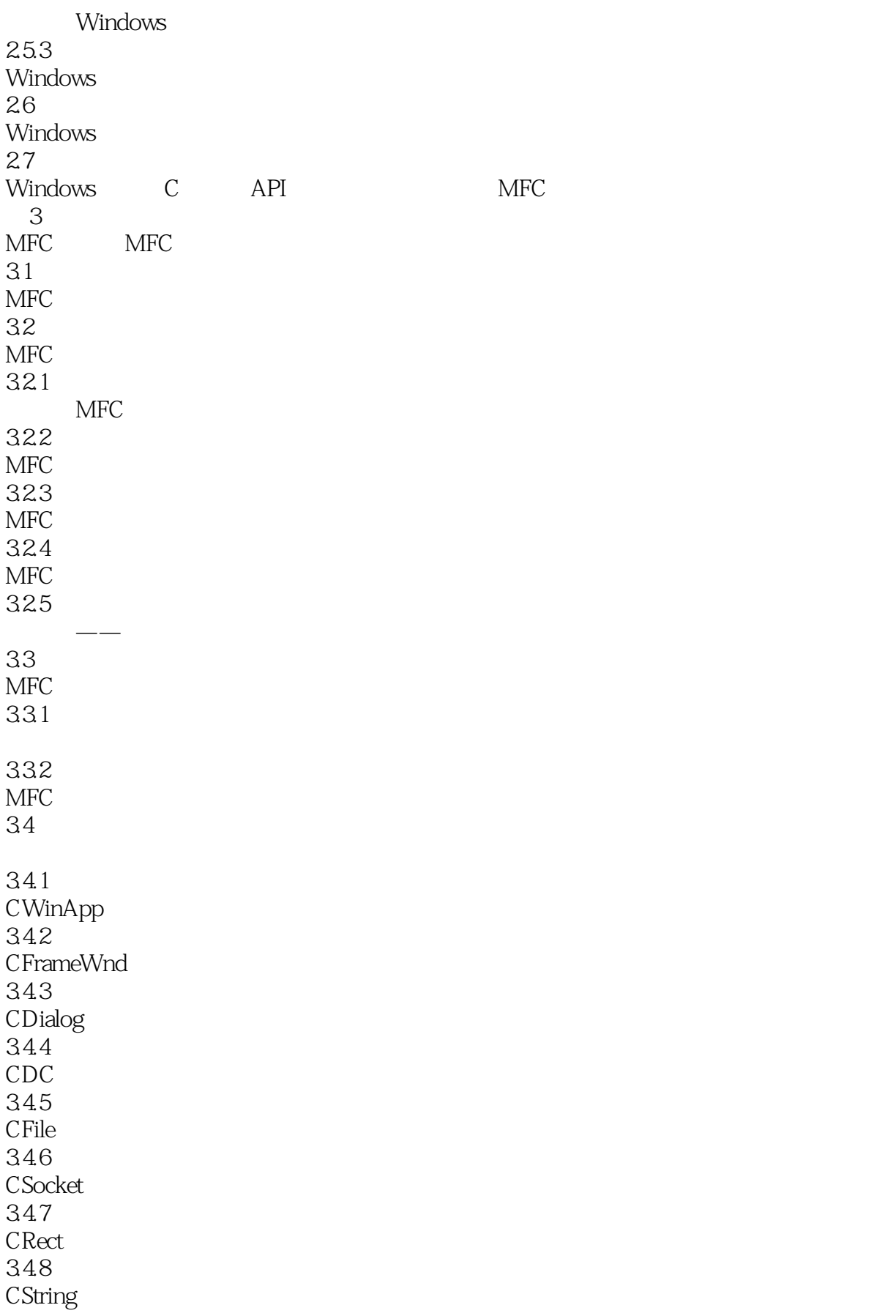

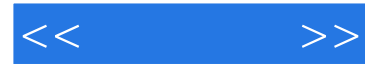

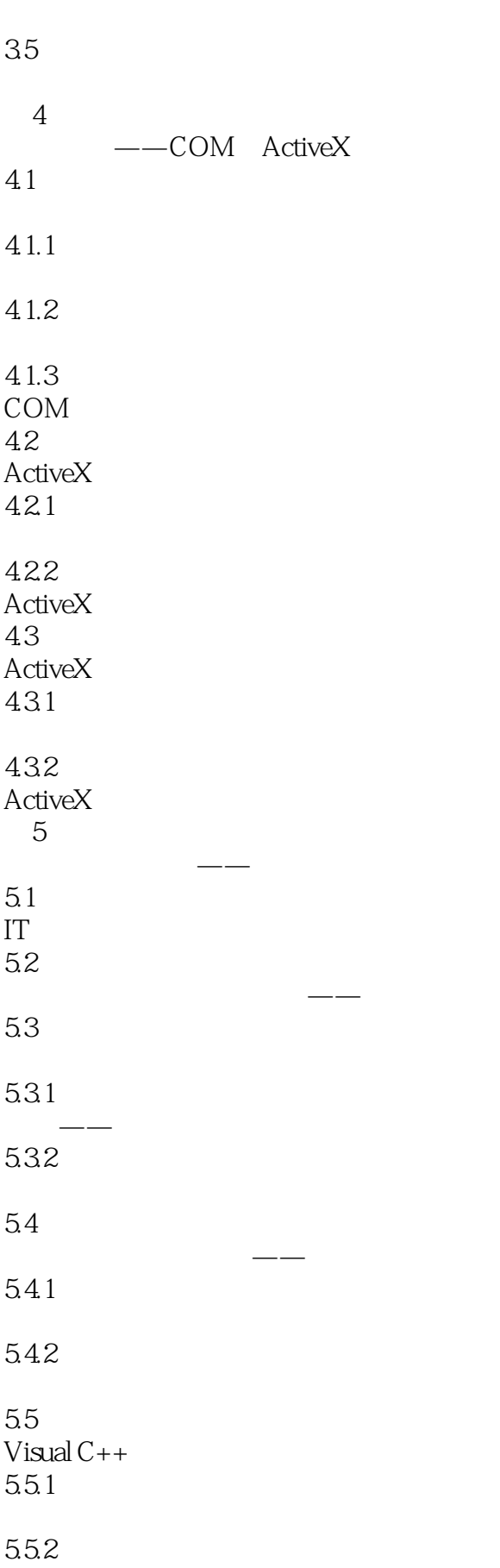

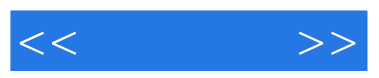

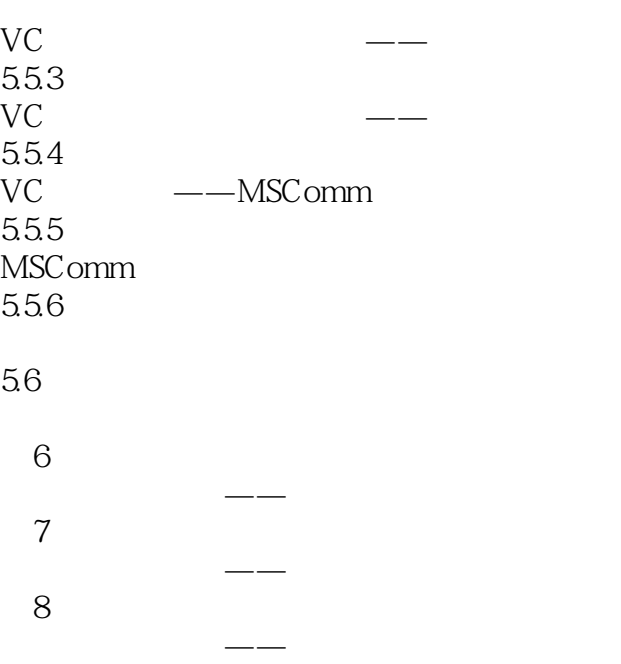

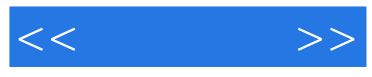

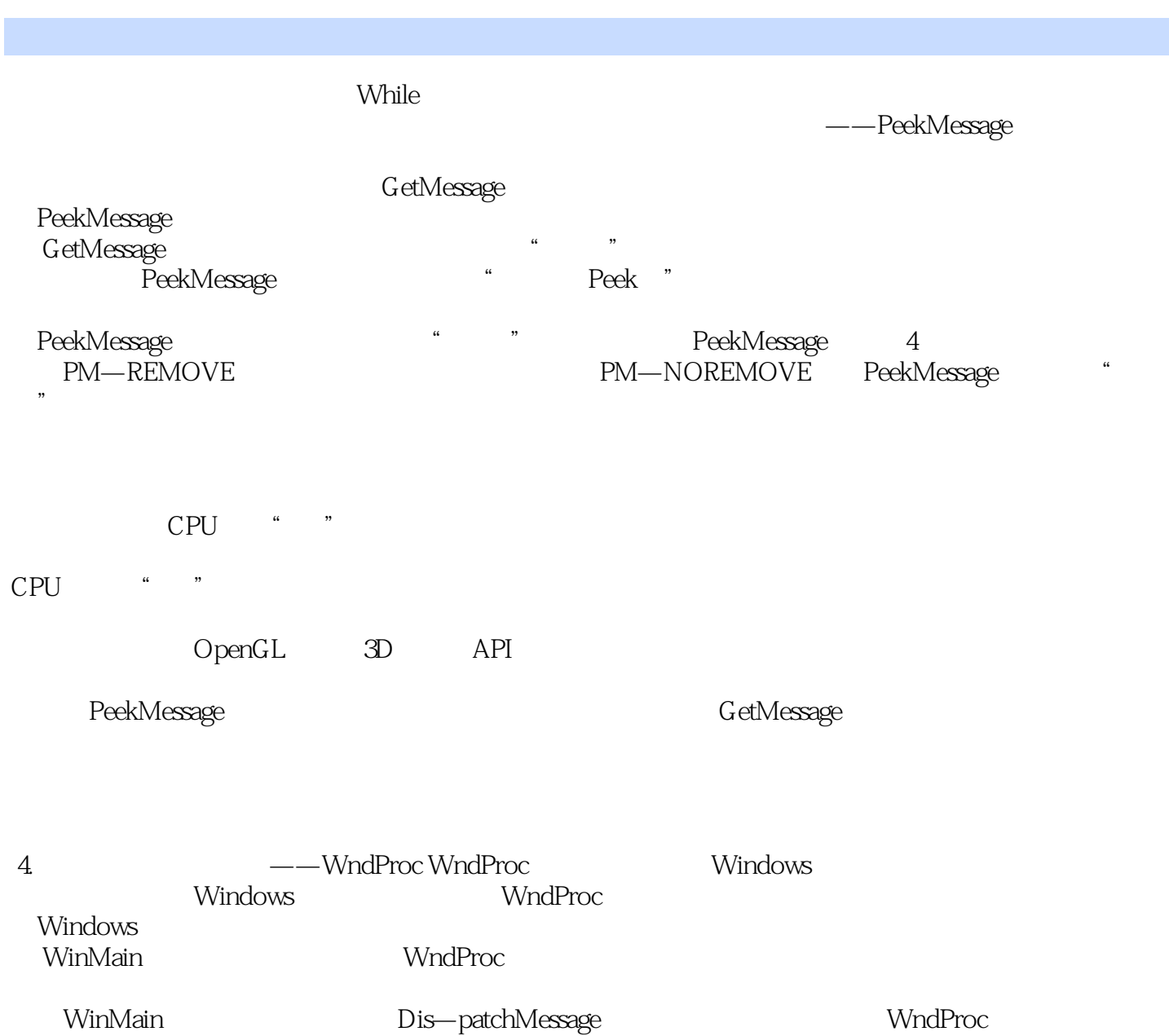

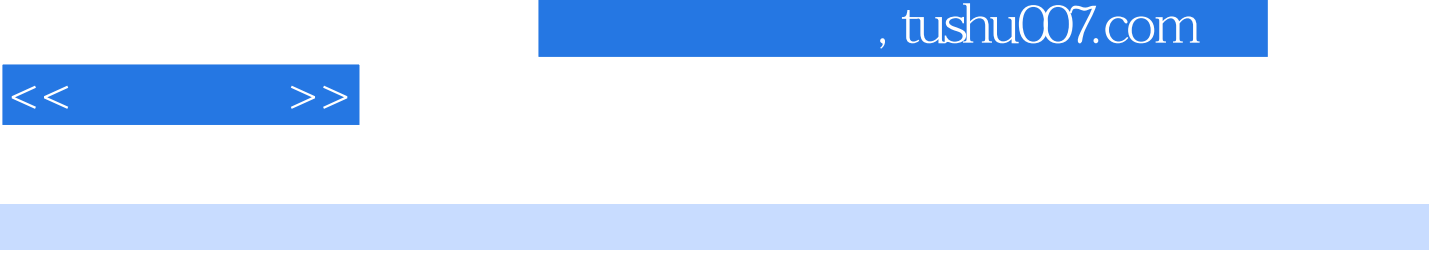

### $\therefore$  Visual C++  $\qquad$  10  $\qquad$  Visual C++

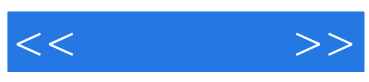

本站所提供下载的PDF图书仅提供预览和简介,请支持正版图书。

更多资源请访问:http://www.tushu007.com